# Lisa's Workbook

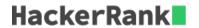

Lisa just got a new math workbook. A workbook contains exercise problems, grouped into chapters. Lisa believes a problem to be *special* if its index (within a chapter) is the same as the page number where it's located. The format of Lisa's book is as follows:

- There are n chapters in Lisa's workbook, numbered from 1 to n.
- The  $i^{th}$  chapter has arr[i] problems, numbered from  ${f 1}$  to arr[i].
- Each page can hold  $up\ to\ k$  problems. Only a chapter's last page of exercises may contain fewer than k problems.
- Each new chapter starts on a new page, so a page *will never* contain problems from more than one chapter.
- The page number indexing starts at 1.

Given the details for Lisa's workbook, can you count its number of special problems?

#### **Example**

$$arr = [4, 2]$$
 $k = 3$ 

Lisa's workbook contains arr[1]=4 problems for chapter 1, and arr[2]=2 problems for chapter 2. Each page can hold k=3 problems.

The first page will hold 3 problems for chapter 1. Problem 1 is on page 1, so it is *special*. Page 2 contains only Chapter 1, Problem 4, so no *special* problem is on page 2. Chapter 2 problems start on page 3 and there are 2 problems. Since there is no problem 3 on page 3, there is no *special* problem on that page either. There is 1 *special* problem in her workbook.

Note: See the diagram in the Explanation section for more details.

## **Function Description**

Complete the workbook function in the editor below.

workbook has the following parameter(s):

- int n: the number of chapters
- int k: the maximum number of problems per page
- int arr[n]: the number of problems in each chapter

#### Returns

- int: the number of special problems in the workbook

#### **Input Format**

The first line contains two integers n and k, the number of chapters and the maximum number of problems per page.

The second line contains n space-separated integers arr[i] where arr[i] denotes the number of problems in the  $i^{th}$  chapter.

#### Constraints

•  $1 \le n, k, arr[i] \le 100$ 

### **Sample Input**

#### **Sample Output**

4

# **Explanation**

The diagram below depicts Lisa's workbook with n=5 chapters and a maximum of k=3 problems per page. Special problems are outlined in red, and page numbers are in yellow squares.

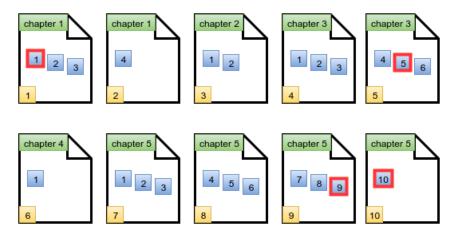

There are  ${\bf 4}$  special problems and thus we print the number  ${\bf 4}$  on a new line.